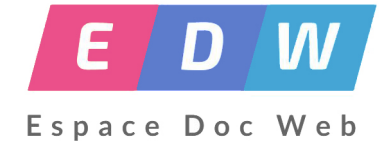

## **Capes 2020**

- Formation - CAPES -

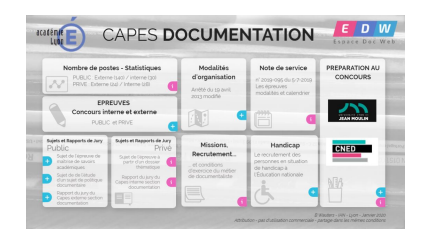

Date de mise en ligne : vendredi 27 mars 2020

**Copyright © Espace Doc Web - Tous droits réservés**

## **Actu CAPES 2020 - Confinement**

**La nouvelle organisation des concours de recrutement externes et internes des professeurs du ministère l'éducation nationale et de la jeunesse a été précisée à la mi avril.**

• **Pour le CAPES externe de Documentation :**

 Les concours externes qui n'ont pas commencé, ce qui concerne un peu moins de 180 000 candidats, sont réorganisés et constituées des seules épreuves écrites. Elles seront passées dans le cadre d'un protocole sanitaire très strict.

 **Calendrier 2020 :**

- Épreuve de maîtrise de savoirs académiques : lundi 29 juin 2020 de 9 heures à 14 heures.

**–** Étude d'un sujet de politique documentaire : mardi 30 juin 2020 de 9 heures à 14 heures.

À la rentrée, ces fonctionnaires stagiaires bénéficieront d'un accompagnement renforcé et de la visite d'un inspecteur pour faire le point. Au printemps 2021, la procédure de titularisation comportera un oral dont les contours seront définis dans les prochaines semaines.

#### • **Pour le CAPES interne de Documentation :**

 Par ailleurs, toutes les épreuves des concours internes qui n'ont pas été passées sont reportées à la rentrée septembre 2020.

#### **Sources spécificités 2020 :**

**–**

https://www.education.gouv.fr/covid-19-amenagement-des-concours-de-recrutement-des-professeurs-du-ministere-leducation-nationale-303435

**–** https://eduscol.education.fr/cdi/actualites/amenagement-des-concours-de-recrutement

## **[Le CAPES en un clin d'oeil](https://eduscol.education.fr/cdi/actualites/amenagement-des-concours-de-recrutement)**

Pour vous aider à préparer les concours du Capes (concours externes, troisièmes concours et concours internes), le ministère met à disposition les sujets des épreuves écrites de la session 2018 ainsi que les rapports des jurys qui commentent ces épreuves et donnent des indications sur les attentes des jurys.

Les sujets des épreuves d'admissibilité des concours externes, des troisièmes concours et des concours internes du Capes sont mis en ligne quelques jours après les épreuves.

 Les rapports des jurys, établis sous la responsabilité des présidents de jury, commentent les sujets de la session et guident les futurs candidats sur les attentes des jurys. Ils sont en général disponibles dans le courant de l'été suivant les résultats d'admission des concours. Certains jurys n'établissent pas de rapports.

**Textes officiels, modalités, calendrier, sujets et rapports des jury 2019 des épreuves d'admissibilité du**

# LES POSTES OFFERTS AUX CONCOURS DU CAPES<br>DE LA SESSION 2020

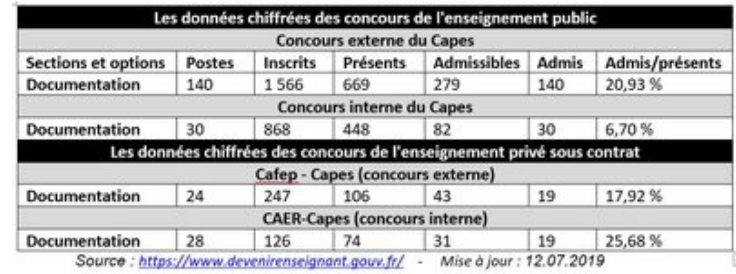

#### **CAPES 2019**

CAPES 2019 : nombre de postes, sujets et rapports : https://espacedocweb.enseigne.ac-lyon.fr/spip/spip.php?article122

Voir les textes qui encadrent notre profession dans la rubrique Métier

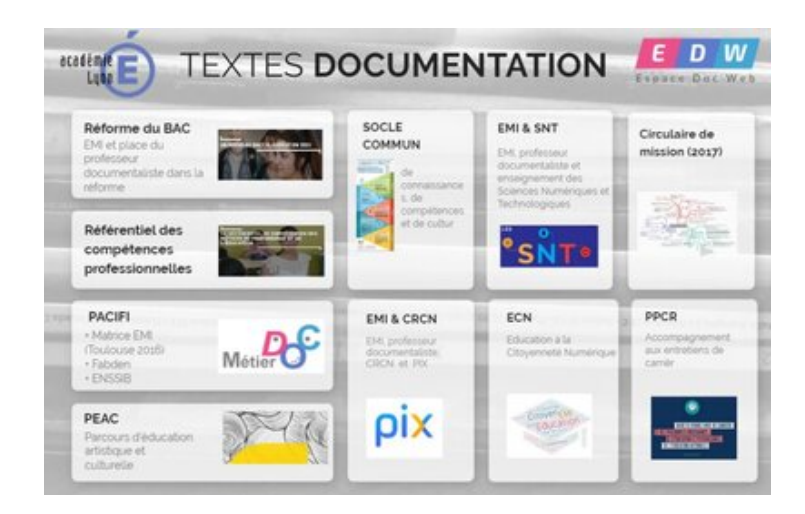

#### **Par curiosité[...](https://espacedocweb.enseigne.ac-lyon.fr/spip/spip.php?article240)**

Denis Weiss, Enseignant documentaliste à la Cité scolaire du Butor à l'Ile de la Réunion, m'autorise à partager sa page statistique du CAPES externe de 1990 à nos jours.

 Son code, construit à partie de celui des décodeurs du Monde, lui permet de tracer la suite d'une courbe à partir de données existantes. Pour cet exemple vous disposez des statistiques des présents au CAPES depuis 1990 et il s'agit de continuer de tracer celle des admis.

Le plus simple c'est de regarder ici :

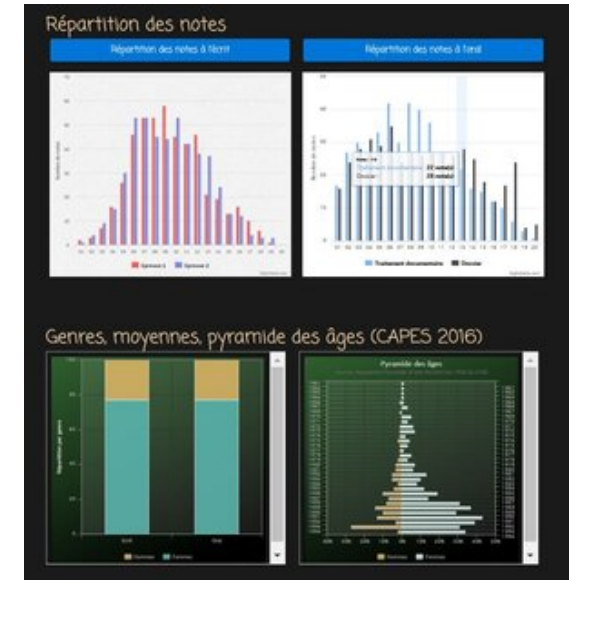